Министерство образования и науки Российской Федерации Муниципальное бюджетное общеобразовательное учреждение «Средняя общеобразовательная школа с. Ербогачен»

Рассмотрено на заседании МО «СОГЛАСОВАНО» Заместитель директора по УВР МБОУ СОШ с. Ербогачен Емельянова О. Ч.  $\kappa$   $\gg$  20  $\Gamma$ .

«УТВЕРЖДАЮ» Директор МБОУ СОШ с. Ербогачен \_\_\_\_\_\_\_\_\_ Н. А. Потапова Приказ №  $\qquad$  от « $\qquad$ »  $\qquad$  20 г

Потапова Наталья Александровна <sub>+08'00'</sub> 88.29 14:29:54 Подписано цифровой подписью: Потапова Наталья Александровна +08'00'

# **Дополнительная образовательная программа «Компьютерная грамотность» для обучающихся с умственной отсталостью 8-9 классов**

с. Ербогачен, 2022-2025

#### **Пояснительная записка**

Рабочая программа дополнительного образования «Компьютерная грамотность» для обучающихся с ОВЗ 8-9 классов разработана на основе:

- федерального государственного образовательного стандарта начального общего образования (приказ Министерства образования и науки Российской Федерации № 373 от 6 октября 2009 г.);
- программы формирования универсальных учебных действий обучающихся;
- требований к результатам освоения основной образовательной программой основного общего образования МБОУ СОШ с. Ербогачен на 2022-2027 учебные годы.

В настоящее время владение информационными технологиями становится базовым требованием к ученикам, оканчивающим современную школу. Это объясняется востребованностью и практической применимостью этих технологий для участников информационных процессов. Таким образом, введение учебного материала по созданию текстовых документов и презентаций в среде PowerPoint дает возможность учащимся познакомиться с новыми направлениями развития средств информационных технологий и получить практические навыки создания мультимедиа приложений.

Наряду с основной задачей обучения информатики – обеспечением прочного и сознательного овладения учащимися информационных знаний и умений, данный курс предусматривает формирование устойчивого интереса к предмету, выявление и развитие способностей, ориентацию на первичное профессиональное самоопределение, существенным образом связанное с информатикой, а так же способствует в дальнейшем выбору профиля обучения в старших классах.

**Новизна** данной программы заключается в том, что предложенная программа более подробно рассматривает базовые понятия и принципы создания текстовых документов и презентаций, так как предмет «Информатика» не входит в учебный план для обучающихся 8-9 классов в условиях введения ФГОС для детей с ОВЗ, реализующего АООП для обучающихся с умственной отсталостью (интеллектуальными нарушениями). Таким образом, курс включает в себя практическое освоение техники создания текстовых документов и мультимедийных презентаций, в которой каждый учащийся создает личностно значимую для него образовательную продукцию – сначала простые тексты простейшие слайды, затем целостные документы и презентации.

**Цель данного курса** – познакомиться с технологией создания различного рода текстовых документов, презентаций, рекламы, «живых» объявлений, приобретение учащимися теоретических знаний и практических навыков, необходимых для дальнейшей практической деятельности, которые будут развивать креативность учащихся, способствовать формированию у них системного мышления, углублению базовых знаний, подготовка учащихся к успешному выступлению на школьных и районных конференциях.

Курс направлен на развитие общепредметных, общеинтеллектуальных знаний.

Для достижения поставленной цели определены

#### **Задачи курса:**

- Привитие навыков сознательного и рационального использования ЭВМ;
- Знакомство с приемами работы над текстовыми документами, мультимедийными презентациями.
- Развитие познавательных и коммуникативных способностей учащихся.
- Расширение кругозора по школьным предметам.
- Дать представление об использовании текстовых документов, мультимедийных

презентаций в практической деятельности;

- Формирование и развитие навыков самостоятельной работы, самообучения и самоконтроля.

Основа курса — личностная, практическая и продуктивная направленность занятий. Одна из целей обучения информатике — предоставить ученикам возможность личностного самоопределения и самореализации по отношению к стремительно развивающимся информационным технологиям и ресурсам. Для достижения данной цели необходимо, чтобы при изучении общих для всех сетевых технологий каждый учащийся мог создавать личностно значимую для него образовательную продукцию. Такой продукцией в данном курсе является текстовый документ и презентация.

#### **Личностные, метапредметные и предметные результаты освоения курса:**

**Личностными результатами** изучения курса «Создание компьютерных презентаций» является формирование следующих умений:

- Определять и высказывать под руководством учителя самые простые общие для всех людей правила поведения при сотрудничестве (этические нормы).
- В предложенных педагогом ситуациях общения и сотрудничества, опираясь на общие для всех простые правила поведения, делать выбор, при поддержке других участников группы и педагога, как поступить.

**Метапредметными результатами** изучения курса являются формирование следующих универсальных учебных действий (УУД).

Регулятивные УУД:

- Определять и формулировать цель деятельности на занятии с помощью учителя.
- Проговаривать последовательность действий.
- Учиться работать по предложенному учителем плану.
- Учиться совместно с учителем и другими учениками давать эмоциональную оценку деятельности группы на занятии.

#### Познавательные УУД:

- Делать предварительный отбор источников информации.
- Добывать новые знания: находить ответы на вопросы, используя свой жизненный опыт и информацию, полученную на уроке.
- Перерабатывать полученную информацию: делать выводы в результате совместной работы всей группы.

#### Коммуникативные УУД:

- Донести свою позицию до других: оформлять свою мысль в устной и письменной речи. Слушать и понимать речь других.
- Совместно договариваться о правилах общения и поведения в школе и следовать им.
- Учиться выполнять различные роли в группе (лидера, исполнителя, критика).

#### **Предметными результатами** изучения курса являются

*формирование следующих умений:*

- самостоятельно создавать текстовый документ и типовую презентацию и проектировать свою собственную;
- работать с компьютером, настраивать программу для работы;
- демонстрировать свою работу и защищать её.

*и приобретения следующих знаний:*

- необходимость программы Word, PowerPoint, её возможности и область применения;

- как запустить программы и установить самостоятельно необходимые рабочие панели;
- способы создания документов и презентаций;
- все возможности добавления таблиц, рисунков, мультимедийных эффектов.

Основная методическая установка курса — обучение школьников навыкам самостоятельной индивидуальной и групповой работы по практическому конструированию текстовых документов и презентаций. Основной тип занятий практикум. Большинство заданий курса выполняется с помощью персонального компьютера и необходимых программных средств. Основным **методом обучения** в данном курсе является метод проектов.

В качестве основной **формы организации учебных занятий** используется выполнение учащимися практических работ за компьютером (компьютерный практикум). Роль учителя состоит в небольшом по времени объяснении нового материала и постановке задачи, а затем консультировании учащихся в процессе выполнения ими практической работы.

В работе по данной программе наиболее эффективным будет использование проблемных методов обучения. Кроме разработки проектов под руководством учителя, учащимся предлагаются практические задания для самостоятельного выполнения.

В результате работы по программе у школьников развиваются коммуникативные навыки, средства эмоционального самовыражения и проблемность мышления. Учащиеся должны научиться работать за компьютером с программой Word, Power Point, излагать свои мысли в устной и письменной форме, уметь выслушивать других и отстаивать свою точку зрения, уметь применять на практике приобретенные знания, в том числе разрабатывать алгоритмы созданий проектов, уметь работать в коллективе и самое главное – стремиться к саморазвитию, уметь применять полученные знания и навыки из других учебных предметов. А также в качестве планируемого результата может быть успешное выступление учащихся на конференциях и конкурсах.

Существует **система контроля знаний** полученных детьми на занятиях: тестовый контроль, защита проектов. Кроме того, как форма контроля могут быть использованы творческие работы детей.

На уроках можно использовать фронтальный опрос, который охватывает большую часть учащихся класса. Эта форма работы развивает точную, лаконичную речь, способность работать в скором темпе, быстро собираться с мыслями и принимать решения. Можно использовать комментированные упражнения, когда один из учеников вслух объясняет ход выполнения задания. Эта форма помогает учителю «опережать» возможные ошибки. При этом нет механического списывания с доски, а имеет место процесс повторения. Сильному ученику комментирование не мешает, среднему – придает уверенность, а слабому – помогает. Ученики приучаются к вниманию, сосредоточенности в работе, к быстрой ориентации в материале.

Поурочные домашние задания являются не обязательными. Проверка заданий для самостоятельного решения осуществляется на занятии путем узнавания способа действий и называния ответов.

### **Содержание изучаемого курса**

## **Раздел 1. Введение.**

Безопасная работа в компьютерном классе. Входной контроль.Техника безопасности при работе в компьютерном классе. Настройка параметров Рабочего стола. Приложение и документ. Запуск приложений. Работа в среде Windows как в многозадачной среде.

## **Раздел 2.Текстовый процессор Мicrosoft Word.**

Текстовый процессор Мicrosoft Word: назначение и основные функции. Этапы подготовки документа на компьютере. Обучающийся должен уметь: загрузить текстовый процессор; управлять документами (создавать, сохранять, открывать, закрывать и сливать документы); набирать документы; использовать различные шрифты и устанавливать для них параметры; работать с блоками (выделять, копировать, перемещать, удалять); создавать таблицы и списки и оформлять их; вставлять объекты в документ с помощью буфера обмена.

## **Раздел 3. Составление презентаций в Microsoft PowerPoint.**

Назначение программы PowerPoint. Основные объекты. Анимация. Переход слайдов. Обучающийся должен уметь: создавать слайды; объекты на слайдах; анимацию на объекты и слайды. Создание и редактирование анимации. Настройка анимации объектов слайда. Смена слайдов. Настройка и показ электронной презентации.

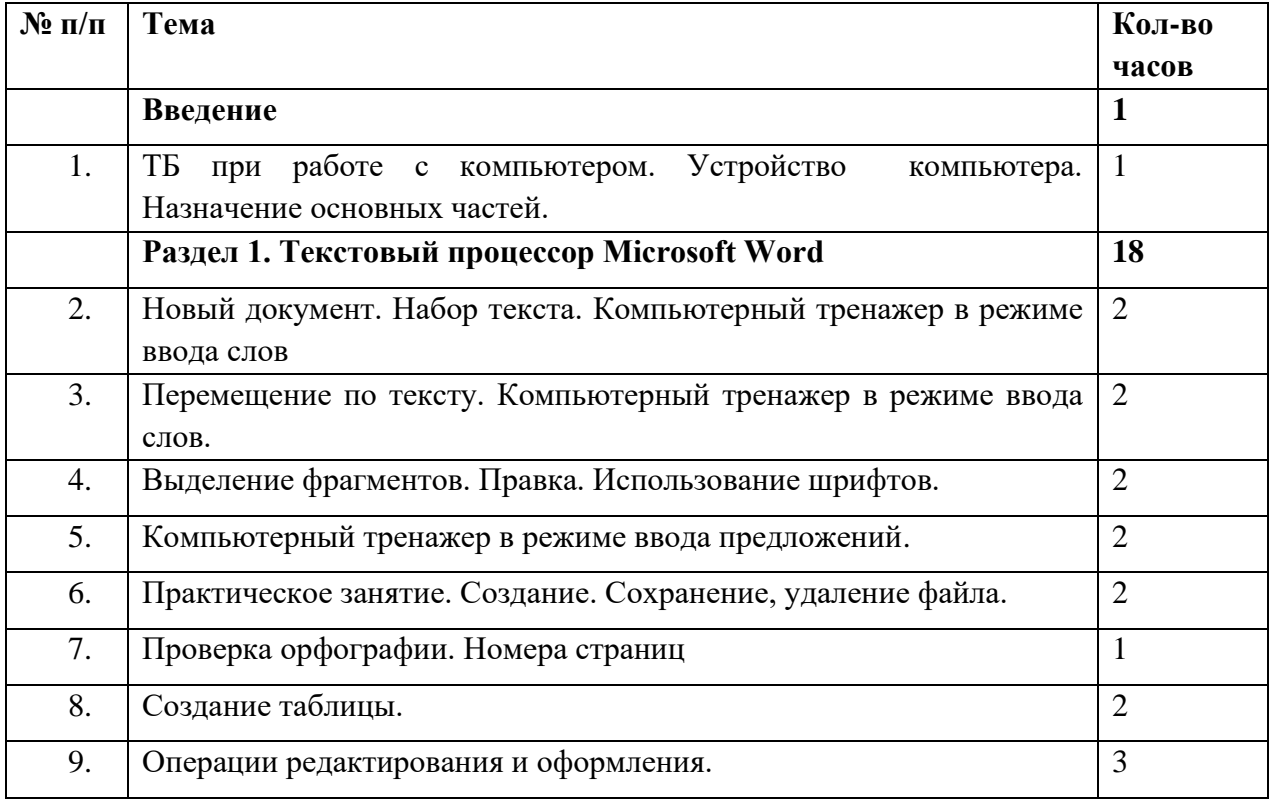

#### **Учебно-тематический план**

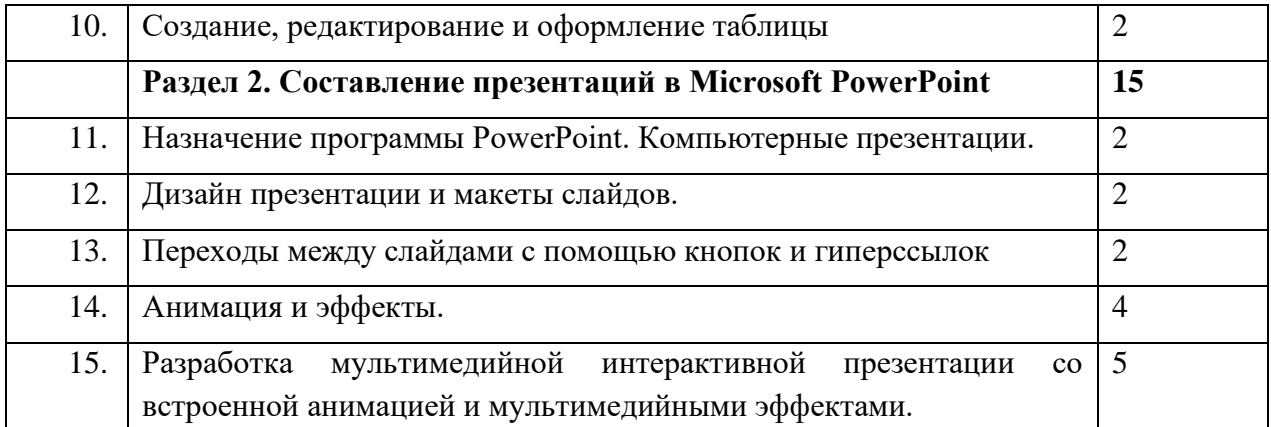

## **СПИСОК ЛИТЕРАТУРЫ**

Литература для преподавателя:

- 1. Агеева И.Д. Занимательные материалы по информатике и математике. Методическое пособие. – М.: ТЦ Сфера, 2006.
- 2. Intel «Обучение для будущего» (при поддержке Microsoft). Под ред.Е.Н. Ястребцевой, Я.С.Быховского. - Учебное пособие. – 4-е изд., исп.- М.: Изд. торговый дом «Русская редакция», 2004.
- 3. Воронкова О.Б. Информатика: методическая копилка преподавателя. Ростов н /Д: Феникс, 2007.
- 4. Денисов А. Интернет: самоучитель. СПб: Питер, 2000.
- 5. Информатика в схемах и таблицах/ авт.-сост. И.Ю.Гусева СПб. Тригон, 2005.
- 6. Новейший самоучитель по работе в Интернете/Под.ред.С.Симоновича. -М.: Десс; Инфорком-Пресс, 2000.
- 7. Симонович С.В., Евсеев Г.А., Алексеев А.Г. Специальная информатика: Учебное пособие. – М.: АСТ-ПРЕСС КНИГА, 2005.

Литература для обучащихся:

1. Хорошева И., Сапожников А. Основы работы на ПК/Windows XP/: Практический курс для начинающего пользователя - М.: Общество «Знание» России, 2003.